**HAVER & BOECKER** 

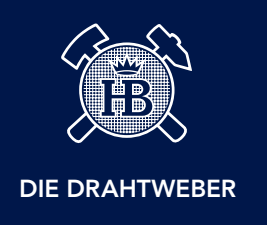

## ANFRAGE LEICHT GEMACHT. CHECKLISTE FÜR IHRE ANGEBOTSANFRAGE.

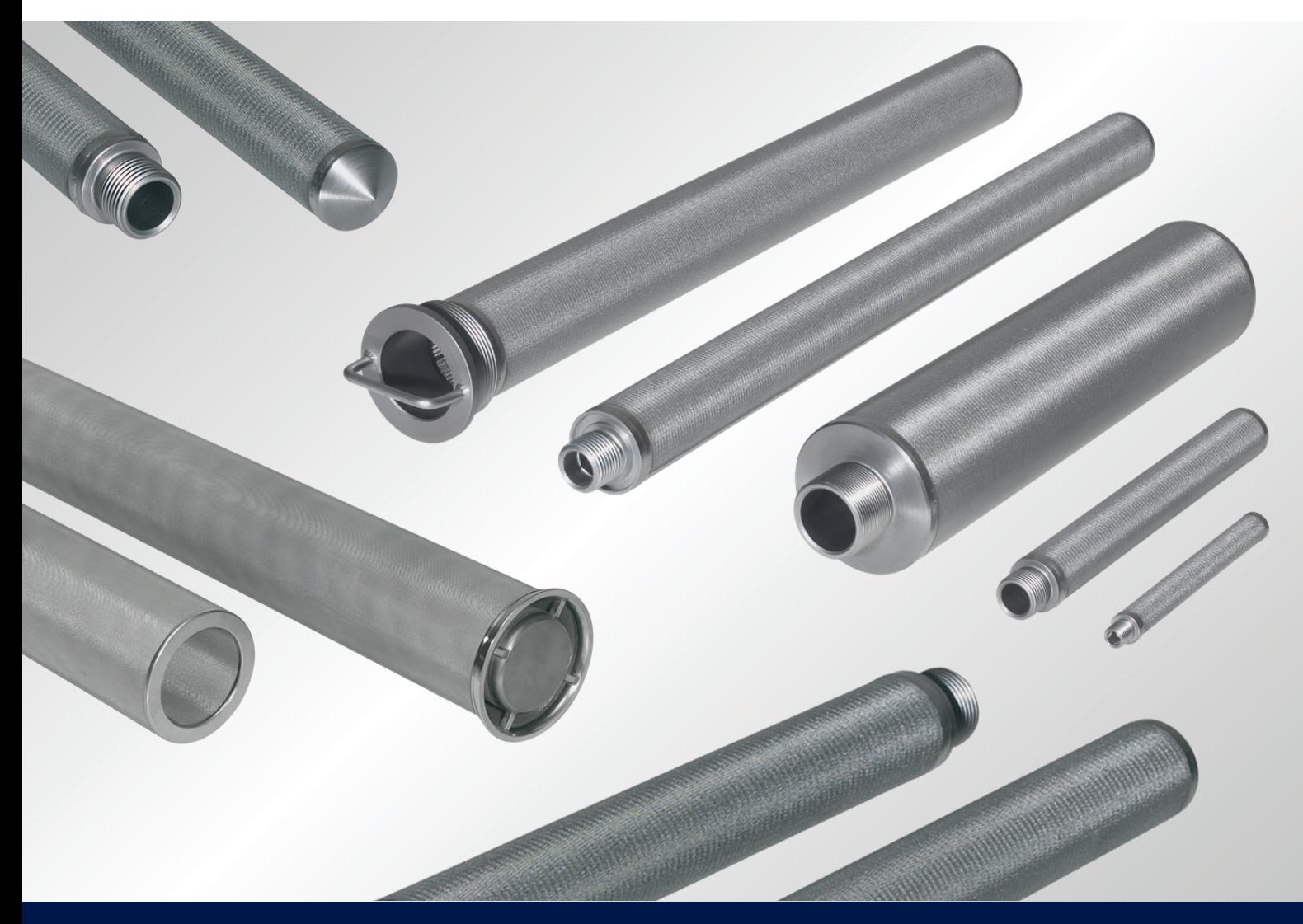

HAVER & BOECKER

## ANFRAGE LEICHT GEMACHT.

Material, Form und Funktion sind bei Filter und Formteilen aus Metallgewebe eng miteinander verwoben. Um passgenaue Produktlösungen anbieten zu können, werden Informationen zu Ihren technischen Produktanforderungen benötigt. Die folgende Checkliste enthält wesentliche Angaben für eine schnelle und effektive Produktanfrage. Sie ist die Grundlage für ein erstes Beratungsgespräch auf Augenhöhe.

## Checkliste Filterauslegung

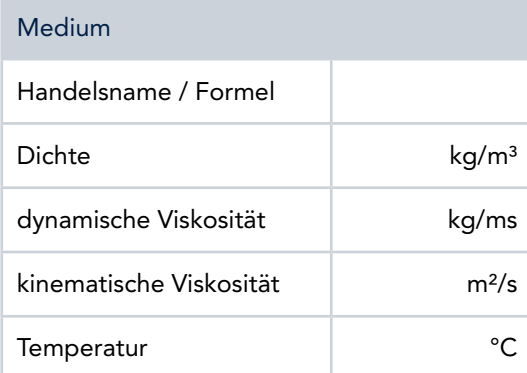

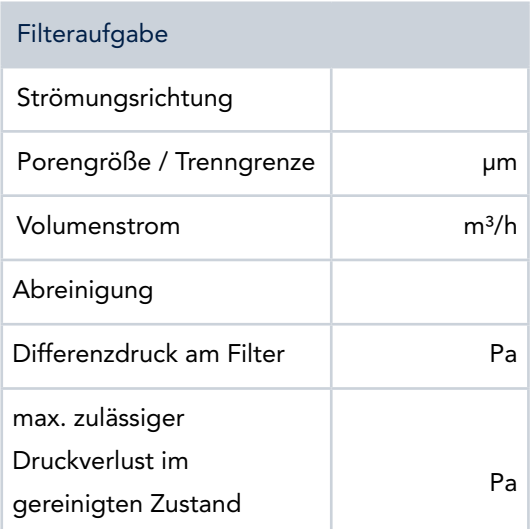

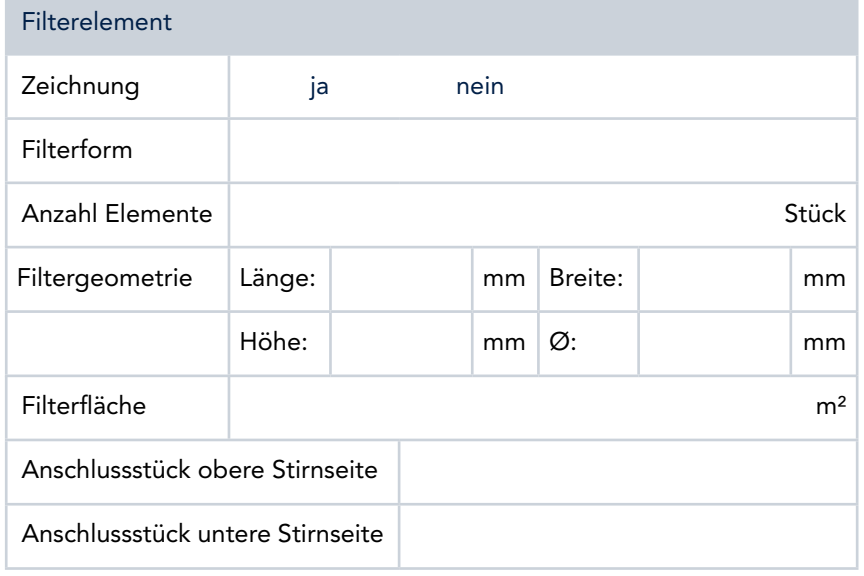

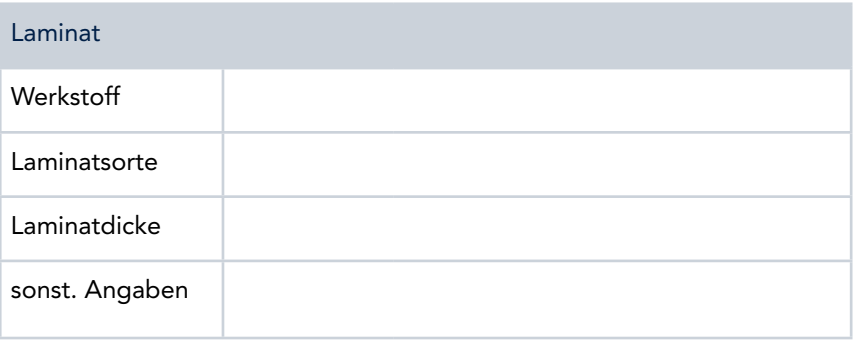

Haben Sie Fragen? Unser Team steht Ihnen jederzeit zur Verfügung. Gerne können Sie Ihre ausgefüllte Checkliste direkt an [pf@haverboecker.com](mailto:pf%40haverboecker.com?subject=Anfrage%20leicht%20gemacht%3A%20Filterschichten) senden.

## Ihre Kontaktdaten

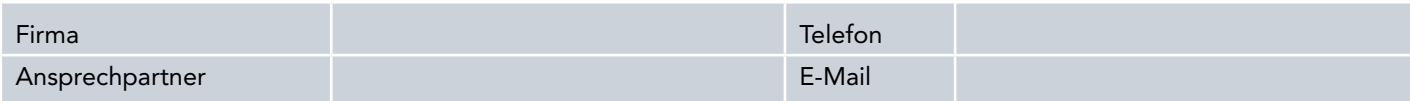

HAVER & BOECKER OHG · Filterschichten Ennigerloher Straße 64 · 59302 Oelde · Deutschland Telefon: +49 (0) 25 22-30 433 · Fax: +49 (0) 25 22-30 404 E-Mail: [pf@haverboecker.com](mailto:pf%40haverboecker.com?subject=Anfrage%20leicht%20gemacht%3A%20Filterschichten) · Internet: [www.diedrahtweber.com](http://www.diedrahtweber.com)